CMPUT 681 1

#### CMPUT 681: Parallel and Distributed Systems

#### Paul Lu

paullu@cs.ualberta.ca

http://www.cs.ualberta.ca/~paullu/C681/

CMPUT 681 Top 3 Lessons 2

# Top 3 Lessons of CMPUT 681

- 1. Granularity.
- 2. Optimize for the common case.
- 3. Do **not** copy data or block, if you avoid it.

CMPUT 681 Motivation 3

#### **Motivation**

- Uniprocessors are fast, but somebody always wants more!
  - Some problems require too much computation
  - Some problems use too much data
  - Aside: Some problems have too many parameters to explore
- For example: weather simulations, other scientific simulations, game-tree search, Web servers, databases, code breaking
  - ⇒ need good sequential algorithms
  - ⇒ need good parallel algorithms
  - ⇒ need good systems software
  - (e.g., programming systems)
  - ⇒ need good parallel hardware

CMPUT 681 Introduction 4

#### Parallel vs. Distributed Computing

Some hardware-centric terminology:

- parallel computing \iff shared memory
  - multiprocessors (important trend)
  - processes share logical address spaces
  - processes share physical memory
  - sometimes refers to the study of parallel algorithms
- distributed computing  $\Longrightarrow$  distributed memory
  - clusters and networks of workstations (NOW)
  - processes do **not** share address spaces
  - processes do **not** share physical memory
  - sometimes refers to the study of theoretical distributed algorithms or neural networks

#### **Parallel Algorithms: The Basics**

- A parallel algorithm solves a specific problem by dividing the computation into smaller units of work that can be solved concurrently and then combined to form the final answer.
- The basic idea:
  - 1. Create work
    - partition, divide, embarassingly parallel, granularity
  - 2. Coordinate computation
    - IPC, synchronization, load balancing, synchronous/asynchronous communication, dependency
  - 3. Combine results
    - termination detection
  - 4. Repeat for all "work"
- The number one lesson of C681: Granularity the ratio between computation and communication / synchronization / coordination

#### **Shared Memory**

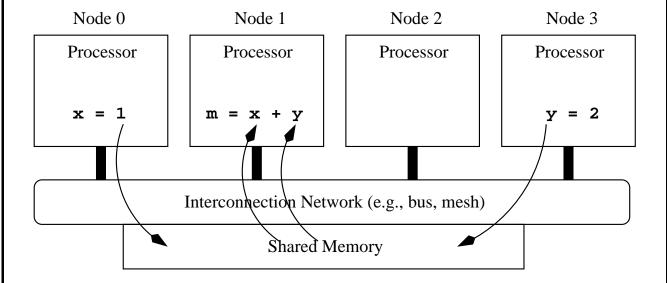

• hardware-based shared memory with OS support

Two example systems:

- 1. SGI Origin 200 (charron.cs)
  - 8 × 350 MHz R12000, 8 GB
- 2. SGI Origin Model 3900 ("arcturus")
  - $256 \times 700$  MHz R16000, 256 GB RAM

#### **Distributed Memory**

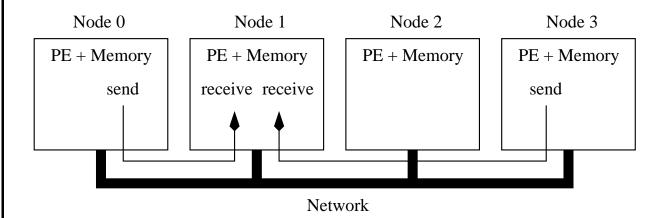

- cannot directly and asynchronously read remote memories
- explicit **sends** and **receives** to share data (e.g., MPI, PVM)
- fast network
   (e.g., Myrinet, Gigabit Ethernet, ATM,
   InfiniBand, Quadrics)
- For example, Calgary's clusters and AICT, etc.
  - Quadrics-based in Calgary

CMPUT 681 Research Paper 8

## A Case for NOW (1995)

- Cost advantage through large volumes
  - Ideas/design move from high to low end (e.g., FPU, graphics, vector processing, gigabit networking)
  - Once the mass market adopts the technology, watch out! Any exceptions?
  - Future: Impact of consumer electronics (e.g., Playstation 3, iPhone/iPod)
- Switching to commodity parts helps, but...
  - Engineering delays to integrate
  - Time delays ⇒ inferior performance
  - Today: Clusters, Blades, Myrinet SANs
- Software is **still** the weak link
  - Avoiding N.I.H. syndrome is good
  - Today: Free OSes (Linux, \*BSD, open source)
     changing the landscape
  - Future: Shrink-wrapped parallel applications
     (e.g., DB2, parallel Matlab)

## Flynn's Taxonomy (1966)

|                             | Single<br>Data Stream           | Multiple<br>Data Stream                               |  |
|-----------------------------|---------------------------------|-------------------------------------------------------|--|
| Single Instruction Stream   | SISD<br>(e.g.,<br>uniprocessor) | SIMD (e.g., vector processors, multimedia extensions) |  |
| Multiple Instruction Stream | MISD (mostly nonsense)          | MIMD<br>(e.g., SMP,<br>NOW)                           |  |

- MIMD is the most general-purpose
  - multiple program multiple data (MPMD): client-server, etc.
  - single program multiple data (SPMD): our focus!

## **Speedup**

How do we characterize or measure performance?

- Let  $t_1$  be the time to solve the problem sequentially. NOTE: Different from textbook!
- Let  $t_p$  be the time to solve the problem in parallel using p processors
- Then, speedup S(p) for problem size n is defined as:

$$S(p) = t_1/t_p$$

- $S(p) = p \Longrightarrow$  linear speedup or unit-linear speedup or ideal speedup. This is rare!
- S(p) sublinear speedup. Common!
- $S(p+1) = S(p) + \delta$ , where  $\delta < 1 \Longrightarrow$  diminishing returns, especially if  $\delta \ll 1$
- $S(p+1) < S(p) \Longrightarrow slowdown$
- $S(p) > p \Longrightarrow$  superlinear speedup. This is largely fallacy.

#### **Speedup scenarios**

- S(p) = p (unit-linear)
  - Embarrassingly parallel with low communications overheads
- S(p) < p (sublinear) and  $S(p+1) = S(p) + \delta$ , where  $\delta < 1$  (diminishing returns)
  - Idle time due to load imbalance
  - Overhead due to communication, etc.
  - Idle time due to synchronization
  - Extra computation in parallel program
  - And many more reasons.
- S(p+1) < S(p) (slowdown)
  - Overheads are O(p) "but" work is O(n)
  - Contention for a resource depends on p

#### **Speedup Skepticism**

Is superlinear speedup (S(p) > p) possible? Yes and no.

- Often, increasing p also increases the amount of cache memory (or even main memory), which is unfair to the sequential case.
- For certain search algorithms, a cutoff or "eureka jump" can cause superlinear speedup.
- If neither of these two explanations apply, ask some hard questions about the sequential algorithm.
- But, pragmatically, we are happy to accept superlinear speedup if it happens.

Bottom line: Do not rely on a single number to tell the full story.

#### Granularity

Granularity is an informal concept with (at least) two main definitions:

- 1. The amount of computation that typically occurs between communication or synchronization points.
- 2. The ratio of computation to communication.

Granularity can be changed by:

- Improving the algorithm to require less or cheaper communication
- Reducing the cost of communication
- Reducing the amount of synchronization: reduce contention and reduce idle time
- Increasing the size of the problem
- What if the communication overheads are  $O(n^2)$  but computation is  $O(n^3)$ ?

#### Amdahl's Law

In 1967, Gene Amdahl argued that the inherently sequential portions of a parallel program will dominate its speedup performance.

- Let seq be the portion of a program's execution time that is inherently sequential. Examples?
- Let para be the portion that is parallelizable, where  $total\ time = seq + para = 1$ , for simplicity
- In the ideal case, we can achieve unit-linear speedup for the parallel portion. Therefore:

$$S(p) = \frac{seq + para}{seq + para/p} = \frac{1}{seq + para/p}$$

And

$$\lim_{p \to \infty} S(p) = \frac{1}{seq}$$

#### **SPMD Programming**

Recall that SPMD is one approach to MIMD.

There are usually 3 main parts to a SPMD program.

- 1. Initialize data structures (and start threads)
  - Under Pthreads, start-up is single threaded.
     Must create threads.
  - Under MPI, start-up is multi-process.
- 2. SPMD execution
- 3. Clean up and exit

#### **Creating Threads**

```
struct ThreadControlBlock
TCB[ NUM THREADS ];
pthread_t ThreadID[ NUM_THREADS ];
void * mySPMDMain( void * );
int main( int argc, char ** argv )
  /* Initialize global data here */
  /* Start threads */
  for( i = 1; i < NUM_THREADS; i++ )</pre>
  {
   TCB[ i ].id = i;  /* In parameter */
   pthread_create( &( ThreadID[ i ] ), NULL,
          mySPMDMain, (void*)&( TCB[ i ] ) );
  }
  TCB[0].id = 0;
 mySPMDMain( (void*)&( TCB[ 0 ] ) );
  /* Clean up and exit */
```

#### SPMD Execution

```
#define MASTER     if( myId == 0 )
#define BARRIER barrier( myId, __LINE___);
void * mySPMDMain( void * arg )
  struct ThreadControlBlock * myTCB;
  int myId;
 pthread_t * myThreadIdPtr;
  /* Actual parameter */
 myTCB = (struct ThreadControlBlock *)arg;
  /* Other parameters passed in via global */
 myId = myTCB->id;
  /* Parallel array to TCB */
 myThreadIdPtr = &( ThreadID[ myId ] );
... continued ...
```

# SPMD Execution (cont.)

```
BARRIER;
 startTiming();
 /* Phase 1 */
 BARRIER;
 /* Phase 2 */
 MASTER
 BARRIER;
 /* Phase 3 */
 BARRIER;
 /* Phase 4 */
 BARRIER;
 stopTiming();
} /* mySPMDMain */
```

### **Non-Determinism**

In the absence of very fine-grained synchronization, it is possible that instructions will be interleaved in a pseudo-random order.

Timer interrupts (i.e., end of time quantum), I/O, cache coherence actions, contention for resources, other users, etc. can all cause non-determinism.

#### The implications are:

- 1. Bugs may be hard to re-produce.
- 2. Slight variations in (real time) timings.
- 3. Depending on the algorithm and dataset, you can get different answers on different runs (e.g., floating point computations)

A related concept to non-determinism is a "race condition."

Solution? Synchronize properly/more. But, be careful of how that impact performance.

CMPUT 681 Research Paper 20

#### **Parallel Sorting by Shan and Singh**

#### My comments so far:

- Sorting is a fundamental problem and widely studied
- Sorting can be highly architecture-specific. Many sorting algorithms are too fine-grained to be practical on real machines.
- Sorting algorithms differ in their:
  - 1. Granularity
  - 2. Number of messages required
  - 3. Size of messages required
- Therefore, an algorithm that is good for one architecture is not necessarily good on another architecture
- Tradeoffs can be made between extra computation and cheaper communication
- The specific programming model affects how an algorithm is implemented

# DSM vs. DSD

|                                | DSM                        | DSD                              |  |
|--------------------------------|----------------------------|----------------------------------|--|
| What is shared?                | Memory in an address space | Data structures                  |  |
| Naming                         | Pointer                    | ADT and pointer                  |  |
| Mechanisms                     | Page faults                | ADT and interfaces               |  |
| Unit of management             | Fixed: page  x y or        | Variable: object or region  x  y |  |
| Can suffer from false sharing? | Yes                        | No                               |  |

# DSM vs. DSD (2)

|                                                | DSM                                  | DSD                              |  |
|------------------------------------------------|--------------------------------------|----------------------------------|--|
| Unit of management                             | Fixed: page  x y or                  | Variable: object or region  x  y |  |
| Unit of sharing policy                         | All shared pages; sometimes per-page | Object or region                 |  |
| Can alter sharing policy on per-context basis? | Possible, but                        | Yes                              |  |

#### **Data Sharing Patterns**

```
// Sequential matrix multiplication
for( i = 0; i < size; i++ )
  for(j = 0; j < size; j++)
   mC[i][j] = dotProd( &mA[i][0], mB, j, size );
```

```
Matrix B
```

Matrix C

- 1. Matrix A is read-only; rows are independent
- 2. Matrix B is read-only; large working set
- 3. Matrix C is write-only

Matrix A

• What if, later on, we want  $B \times C = A$ ?

### **Optimizing Patterns: Bulk Data**

- Consider Matrix B
- Basic DSM faults and transfers each page individually

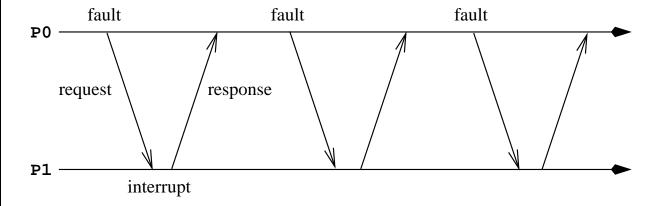

• If possible, better to do a bulk-data transfer

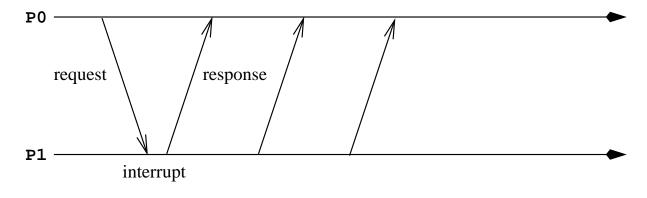

# Optimizing Patterns: Write-Only)

- Consider Matrix C
- Basic DSM faults and transfers each page before writing over

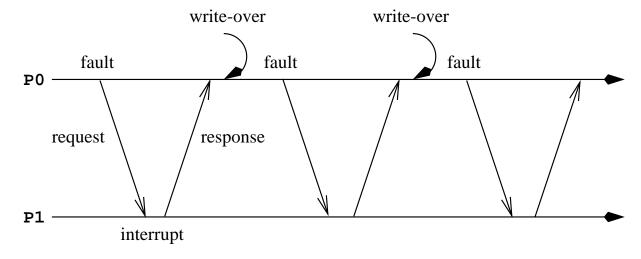

• If possible, avoid paging-in for write-only

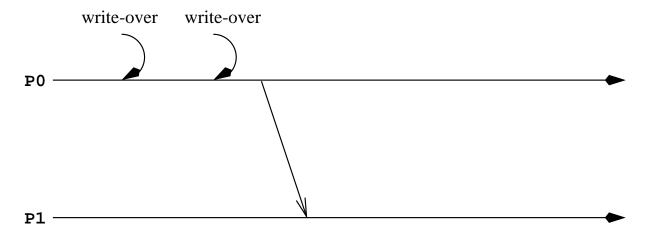

#### **Optimization Flexibility**

#### Observations:

- Can optimize for data sharing patterns
- Data sharing patterns can change from phase to phase (i.e.,  $A \times B = C$  then  $B \times C = A$ )
- ⇒ reduce number of messages and bytes sent

#### Issues:

- Which mechanisms are useful?
- How to implement? Pre-processors? Compiler #pragmas? Run-time flags?
- What algorithms and strategies are useful?

#### **Scoped Behaviour and Aurora**

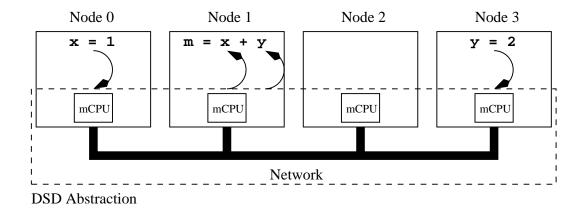

- 1. **Ease of use:** High-level abstract data types (ADT) for shared data using C++ objects
- 2. **Implementation:** Class hierarchy and novel *scoped behaviour* approach
- 3. **Performance:** Optimizations that exploit semantics about data-sharing patterns

# **Layered View of Aurora**

| Layer                        | <b>Main Components and Functionality</b>                       |  |
|------------------------------|----------------------------------------------------------------|--|
| Programmer's Interface       | Process models                                                 |  |
|                              | Distributed vector and scalar objects                          |  |
|                              | Scoped behaviour                                               |  |
| Shared-Data Class<br>Library | Handle-body shared-data objects                                |  |
|                              | Scoped handles implementing data-sharing optimizations         |  |
| Run-Time System              | Active objects and remote method invocation (currently, ABC++) |  |
|                              | Threads (currently, POSIX threads)                             |  |
|                              | Communication mechanisms (shared memory, MPI, UDP sockets)     |  |

#### **Example: Simple Update Loop**

Shared data as objects:

```
GVector<int> vector1( vsize );
```

#### Original code:

# With scoped behaviour (i.e., programmer annotations):

```
{ // Begin scope
  NewBehaviour( vector1, GVReleaseC, int );

for( i = 0; i < vsize; i++ )
  vector1[ i ] = someFunc(); // Context 1
} // End scope

vector1[ 0 ] = 1; // Context 2</pre>
```

#### **Example: Matrix Multiplication**

Scoped behaviour is a flexible programmer's interface to system-provided data-sharing optimizations.

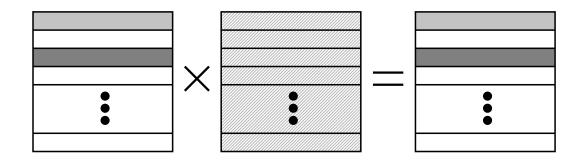

```
GVector<int> mA; GVector<int> mB; GVector<int> mC;

{    // Begin scope
    NewBehaviour( mA, GVOwnerComputes, int );
    NewBehaviour( mB, GVReadCache, int );
    NewBehaviour( mC, GVReleaseC, int );

while( mA.doParallel( myTeam ) )
    for(i = mA.begin();i < mA.end();i += mA.step())
    for( j = 0; j < size; j++ )
        mC[i][j] = dotProd( &mA[i][0], mB, j, size);
} // End scope</pre>
```

CMPUT 681 Implementation 31

#### **Implementing Scoped Behaviour**

```
GVector<int> vector1( vsize );

{    // Begin scope
    GPortal<GVector<int> > AU_vector1( vector1 );

    GVReleaseC<int> vector1( AU_vector1 );

for( i = 0; i < vsize; i++ )
    vector1[ i ] = someFunc( i );

} // End scope

vector1[ 0 ] = 1;</pre>
```

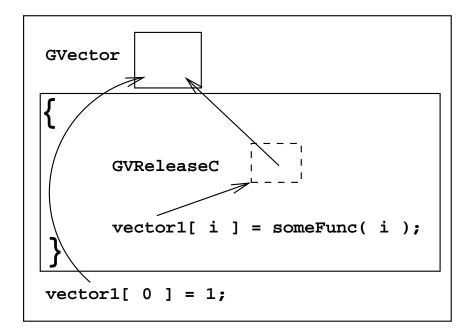

CMPUT 681 Implementation 32

## An Implementation Framework

Scoped behaviour is a change in the interface or implementation of an ADT for the lifetime of a language scope.

Scoping View: Begin scope—In scope—End scope

|                                    |                            | Scoped Behaviour                  |
|------------------------------------|----------------------------|-----------------------------------|
|                                    | GVector                    | GVReleaseC                        |
| Begin scope<br>(Constructor)       | Create shared-data objects | Create update buffers             |
| <pre>In scope   (operator[])</pre> | Immediate data access      | Buffer updates, synchronous reads |
| End scope<br>(Destructor)          | Delete objects             | Flush and free buffers            |

- Within the framework, a number of optimizations can be implemented
- High-level semantics of the behaviour can be exploited at various software layers

#### Class Hierarchy for Handles

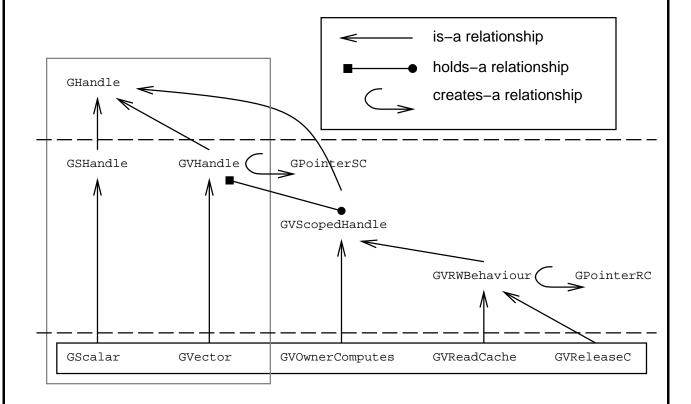

- Focus on inheritance and operator overloading
- Programmer only concerned with GScalar, GVector, GVOwnerComputes, GVReadCache, and GVReleaseC

#### **Experimental Evaluation**

- 1. Cluster of 16 workstations with ATM (POW)
- 2. Compare 3 different systems:
  - (a) Aurora (DSD, scoped behaviour)
  - (b) **TreadMarks** (DSM)
  - (c) **MPICH** (message passing)
- 3. Compare using 4 different applications (and 10 different datasets)
  - (a) Matrix multiplication
  - (b) 2-D diffusion
  - (c) Parallel sorting (PSRS)
  - (d) Travelling salesperson (TSP)

# **Characteristics of Applications**

| Characteristic                               | MM2       | 2DD       | PSRS                                         | TSP                                                |
|----------------------------------------------|-----------|-----------|----------------------------------------------|----------------------------------------------------|
| Communication Intensive                      | Yes       | No        | Yes                                          | No                                                 |
| Main data-sharing pattern(s)                 | Allgather | Neighbour | Broadcast, Gather, Alltoall (vector variant) | Master-<br>worker,<br>eager<br>update of<br>scalar |
| Explicit data placement                      | No        | No        | Yes                                          | Yes                                                |
| Number of computational phases in algorithm  | 2         | 1         | 4                                            | 1                                                  |
| Output of one phase used as input of another | Yes       | n/a       | Yes                                          | n/a                                                |
| Static load balancing                        | Yes       | Yes       | No                                           | No                                                 |
| Data parallel (SPMD)                         | Yes       | Yes       | Yes                                          | No                                                 |
| Task parallel<br>(master-worker)             | No        | No        | No                                           | Yes                                                |

#### **PSRS: Producer-Consumer**

```
GVector<int> Sample( vsize, Nodes( 0 ) );
```

#### Phase 1: All nodes are *producers* and use:

```
{
   NewBehaviour( Sample, GVReleaseC, int );
   for( i = ... )
        Sample[ i ] = ...  // Produce
}
```

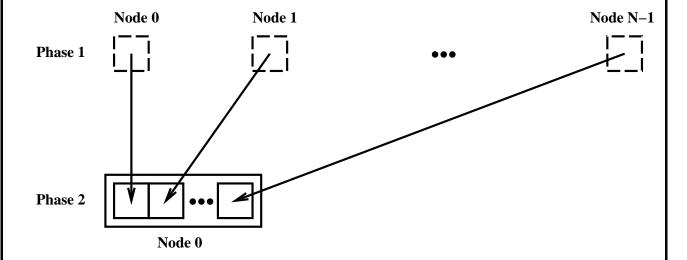

#### Phase 2: Node 0 is the *consumer* and uses:

```
MASTER
{
   NewBehaviour( Sample, GVOwnerComputes, int );
   quicksort( Sample, 0, n - 1 );  // Consume
}
```

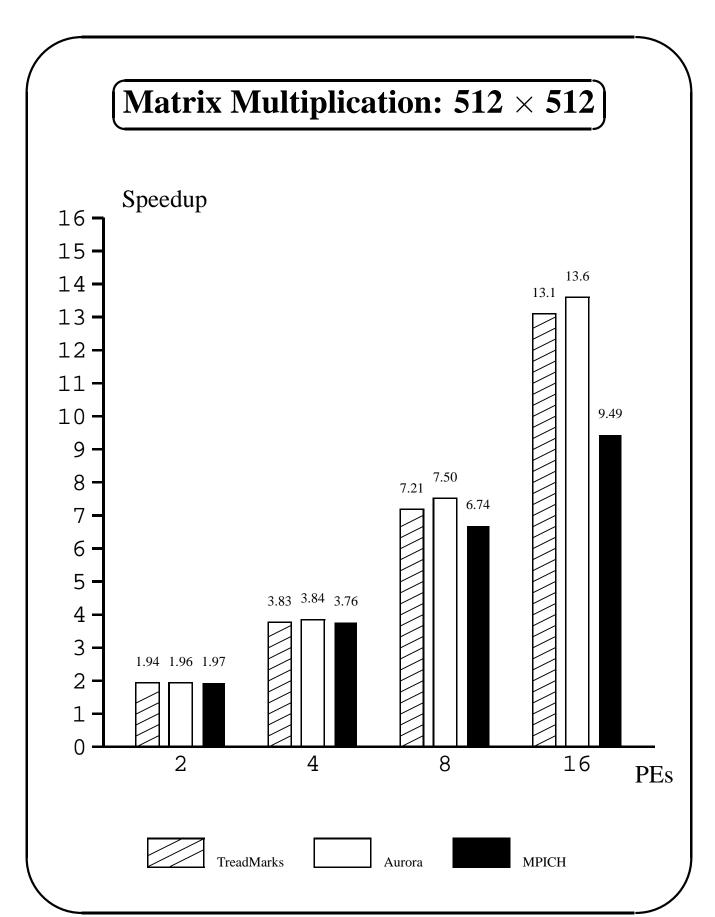

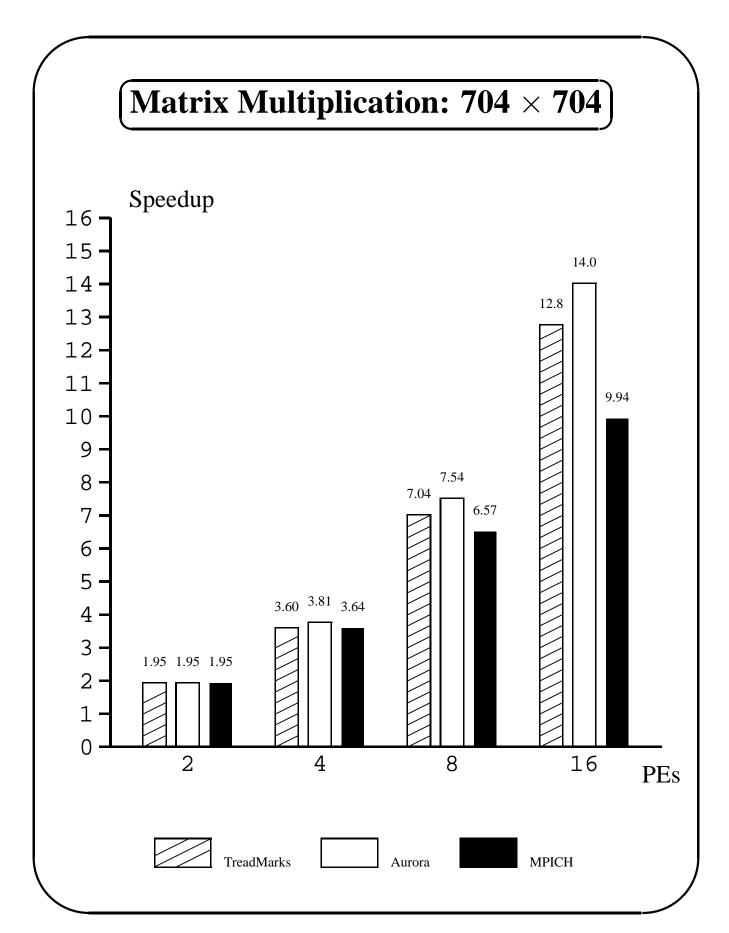

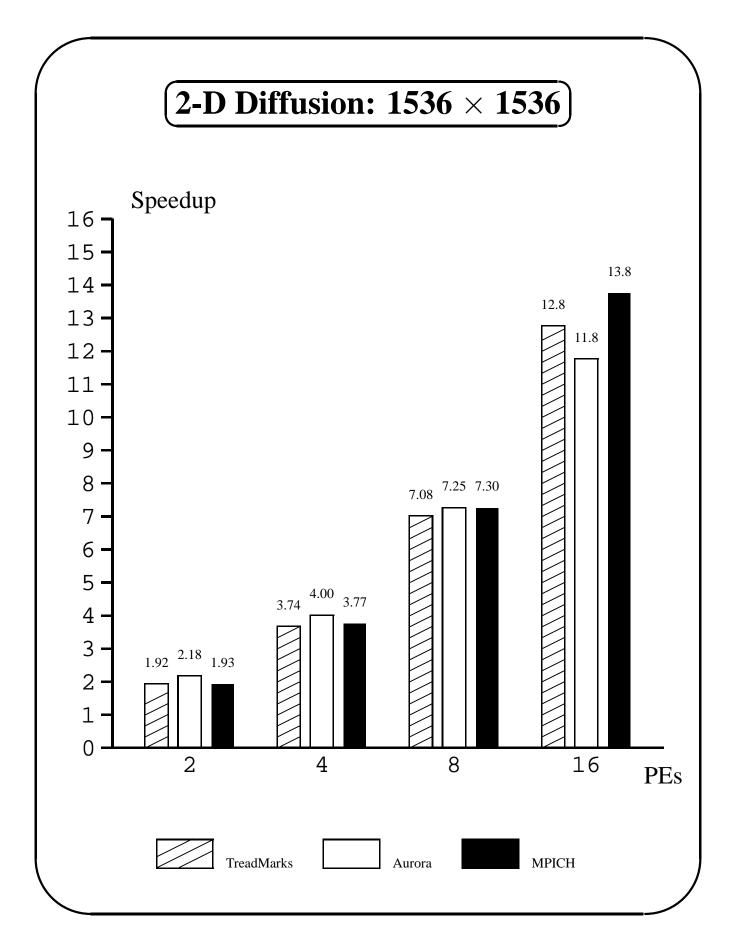

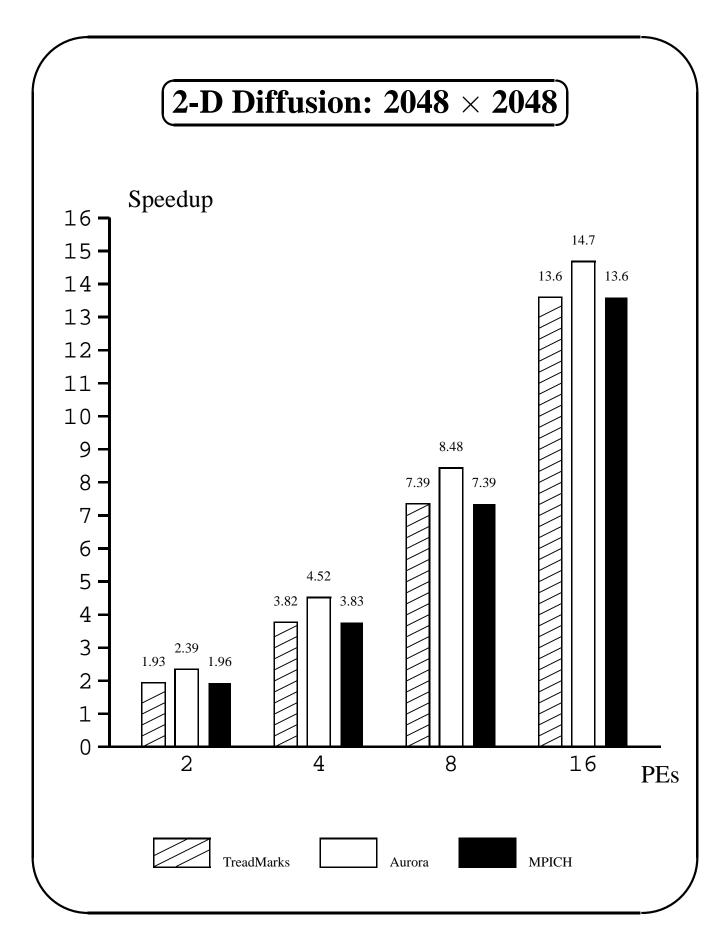

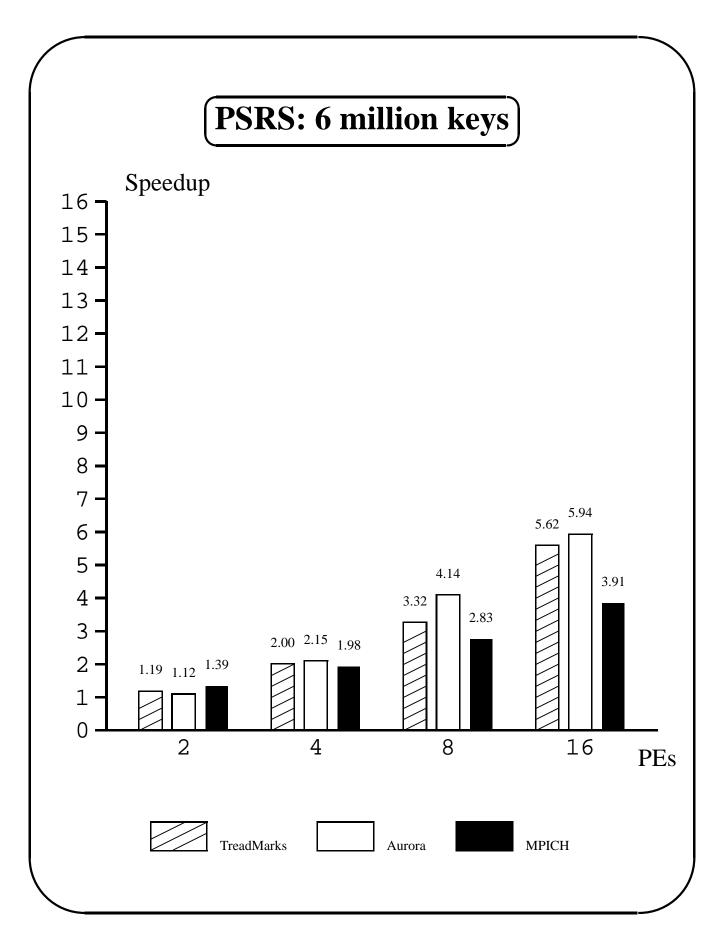

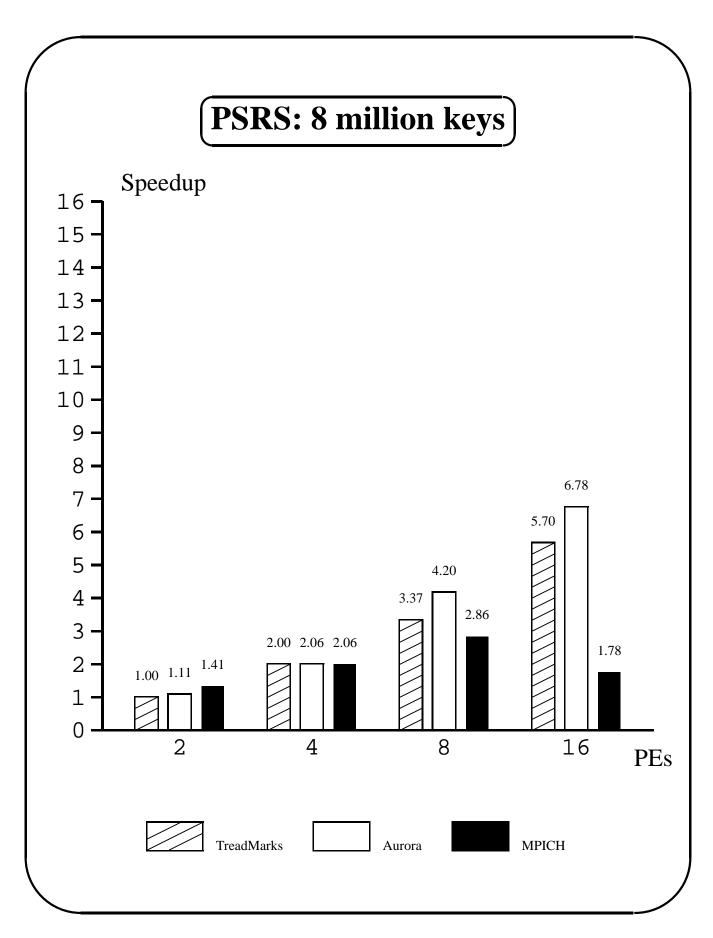

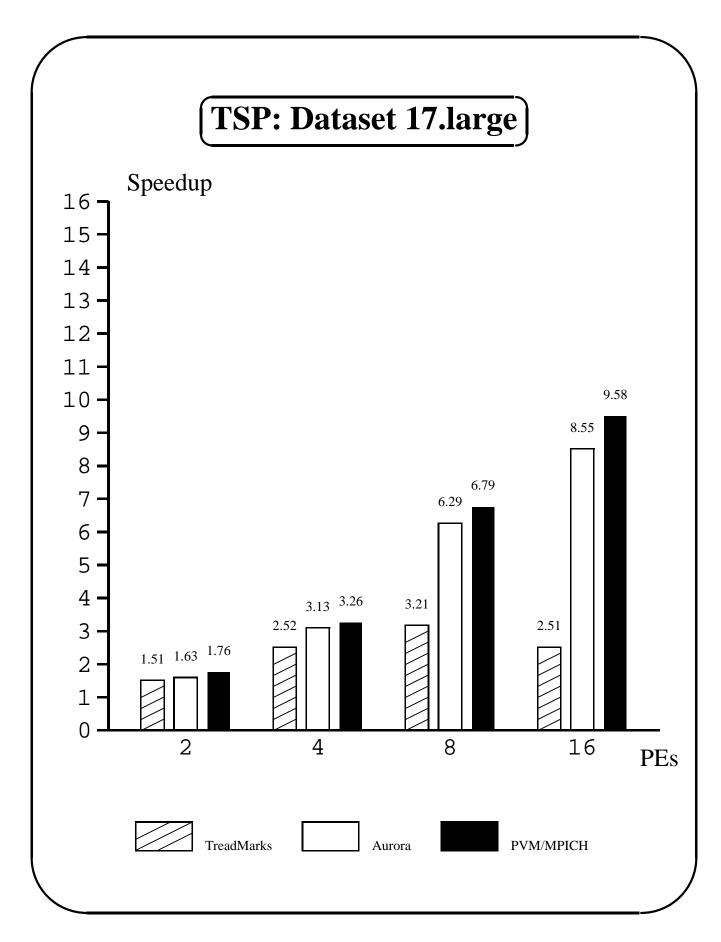

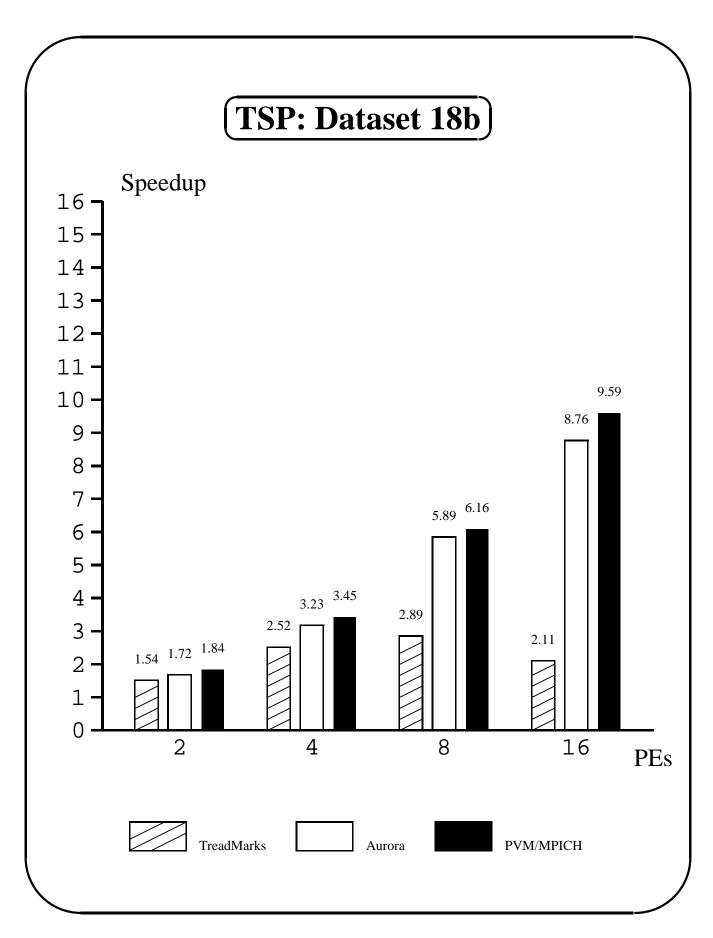

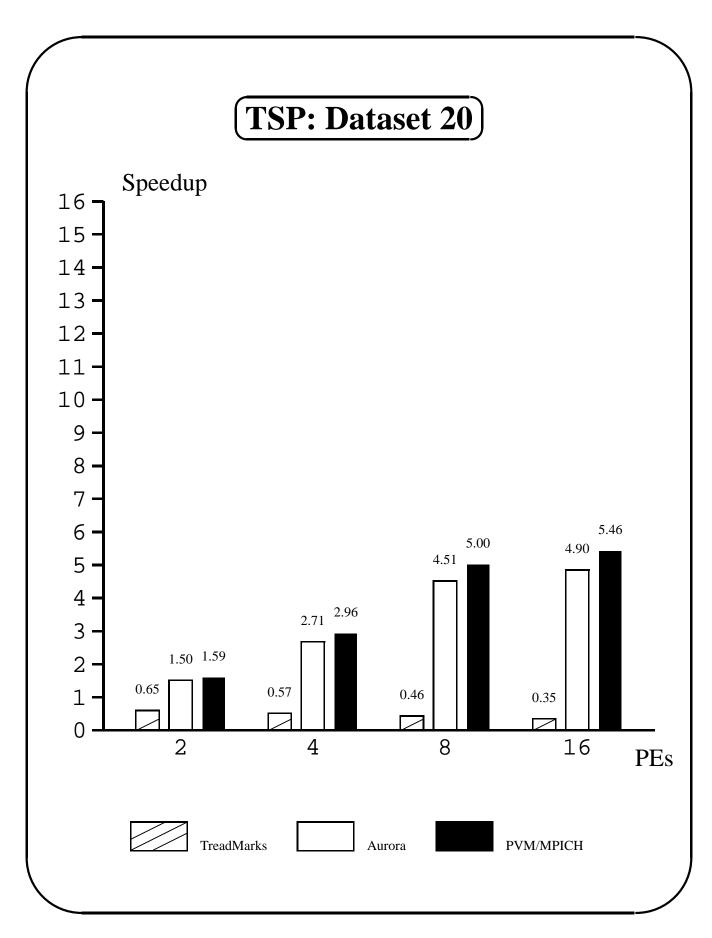

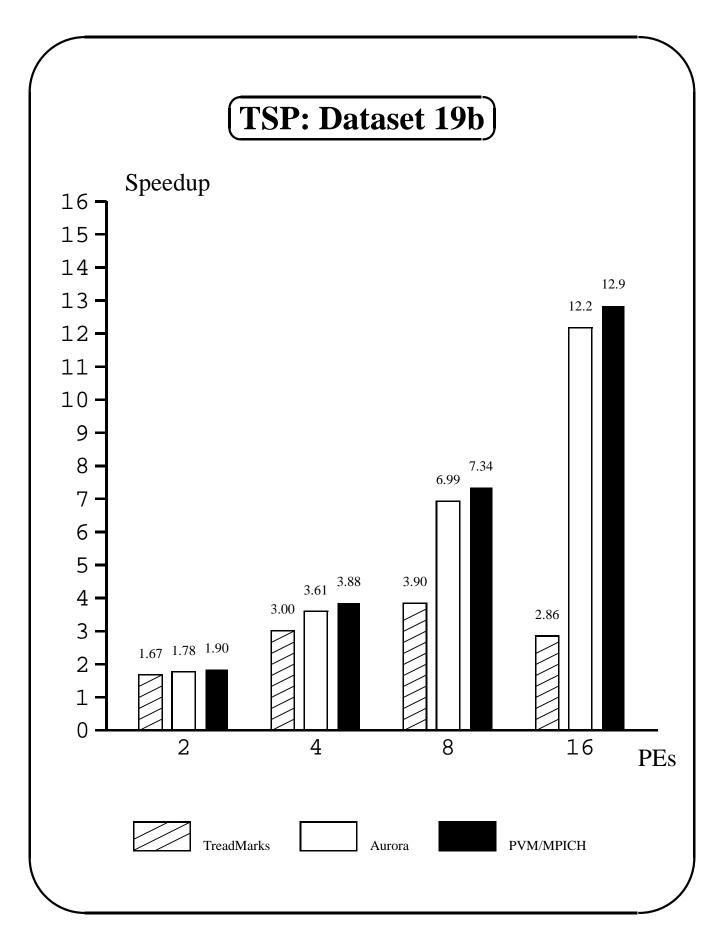

CMPUT 681 Performance 47

#### **Summary of Performance**

- 1. **TreadMarks** achieves good performance for regular problems with good locality of reference
- 2. **MPICH** achieves high performance, but has scalability problems with large data exchanges and large numbers of processors
- 3. **Aurora** generally comparable to or better than MPICH; usually faster than TreadMarks.
  - Significantly outperforms TreadMarks on TSP
  - Significantly outperforms MPICH on matrix multiplication and PSRS